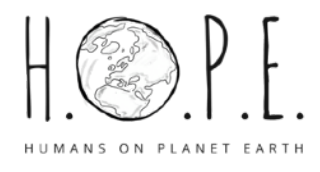

## HOMESCREEN SETZEN: ANDROID

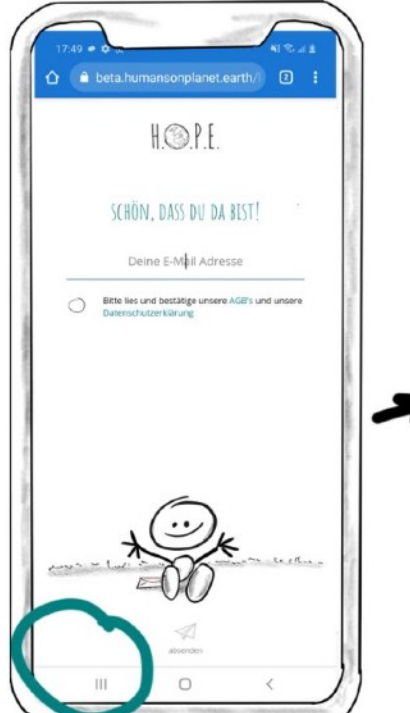

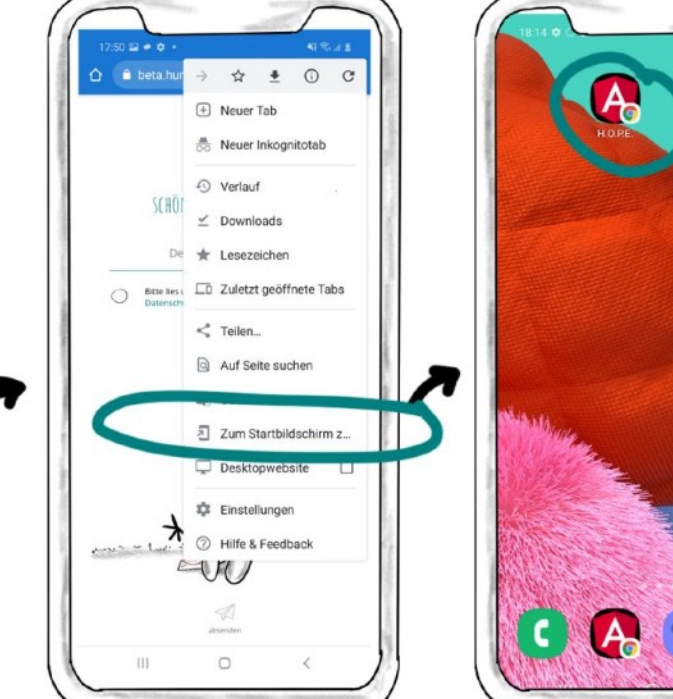

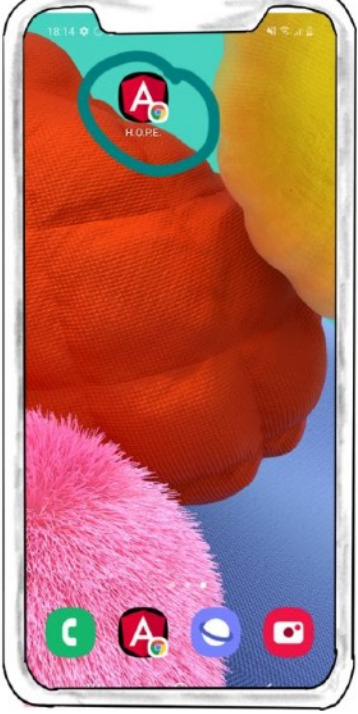

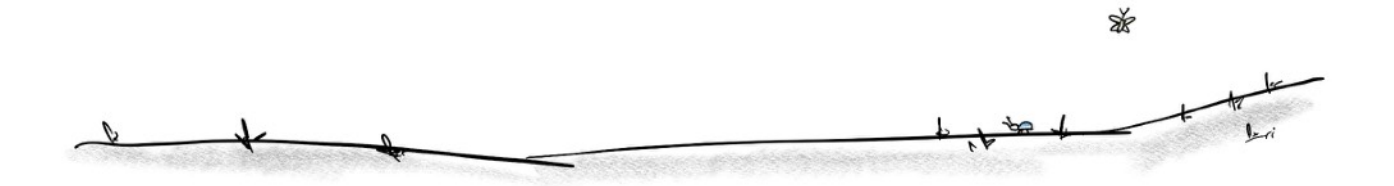